# Značkovací jazyky

#### **VRML (Virtual Reality Modeling Language)**

#### ubuntu

## VRML - Lampa

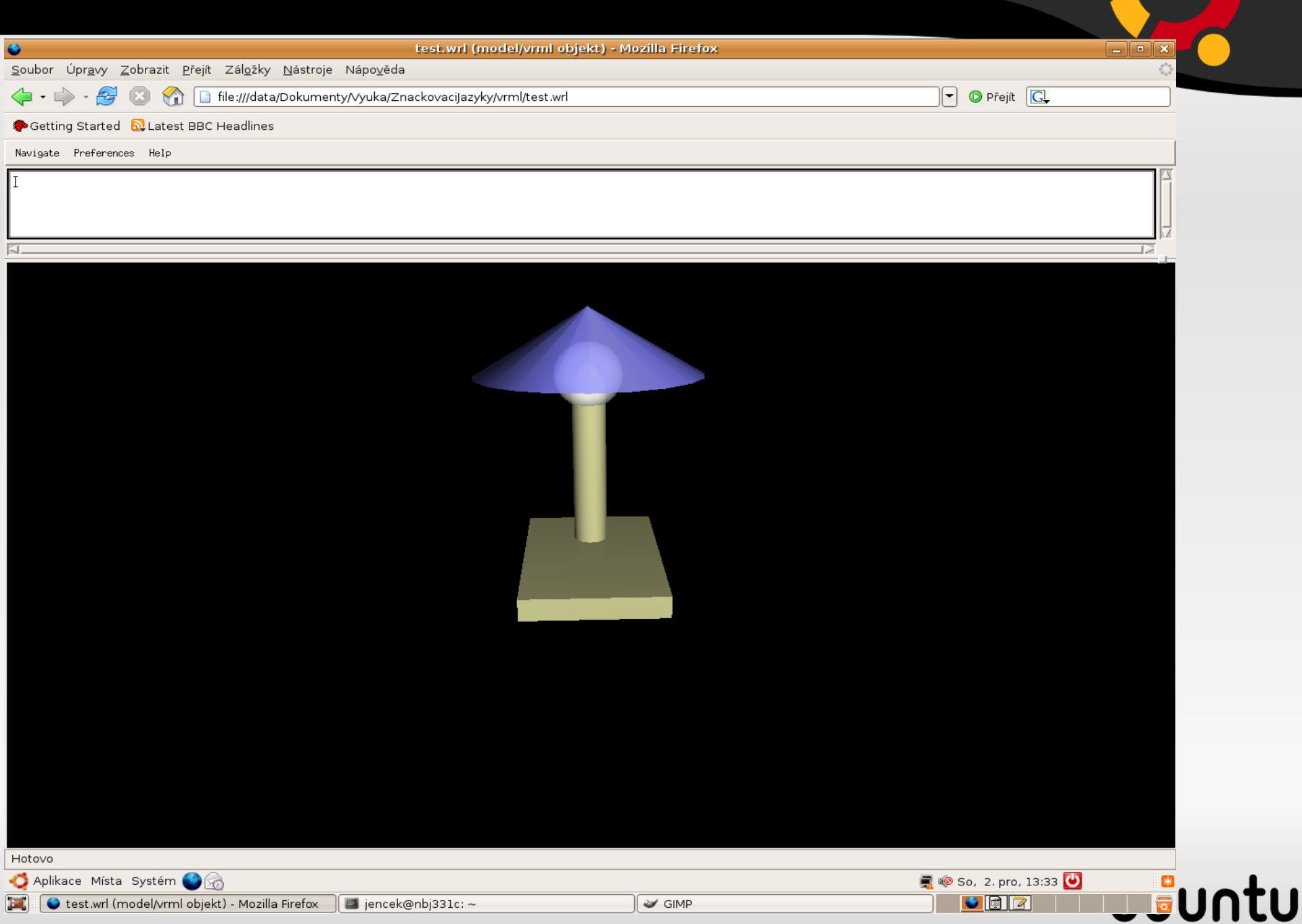

## VRML – Lampa - podstavec

```
#VRML V2.0 utf8
DEF lampa Transform {
children [
  Transform { #podstavec
      translation 0 0.01 0.04
    children Shape {
      appearance Appearance {
         material DEF seda Material {
         diffuseCol or 0.7 0.7 0.5
      }
    }
      geometry Box {size 0.12 0.02 0.2}
   }
```
**}**

**...**

## VR M L – Lampa - noha

```
Transform { #nozka
      translation 0 0.09 0
  children Shape {
    appearance Appearance {
      material USE seda
    }
    geometry Cylinder {
      bottom FALSE top FALSE
      radius 0.015 height 0.18
    }
  }
}
```
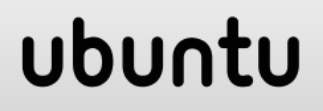

## VRML – Lampa - žárovka

```
Transform { #zarovka
      translation 0 0.18 0
  children Shape {
    appearance Appearance {
      material Material {
        diffuseColor 1 1 1
        transparency 0.2
      }
    }
    geometry Sphere {
      radius 0.03
    }
  }
```
**}**

#### ubu

## VR M L – Lampa – žárovka v lákno

```
Transform { #zarovka vnitrek
      translation 0 0.18 0
  children Shape {
    appearance Appearance {
      material Material {
        diffuseColor 1 1 0
      }
    }
    geometry Sphere {
      radius 0.01
    }
  }
```
**}**

#### ubu

## VRML - Lampa - stínítko

```
Transform { #stinitko
       translation 0 0.21 0
  children Shape {
    appearance Appearance {
       material Material {
         diffuseColor 0.5 0.5 1
         transparency 0.2
       \mathbf{1}\mathbf{\iota}geometry Cone {
       bottom FALSE
       bottomRadius 0.1 height 0.06
     <sup>}</sup>
```
#### ubu

## VRML - Textura

- ImageTexture
- PixelTexture
- MovieTexture

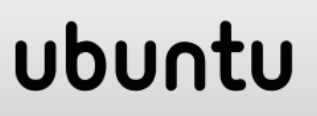

}

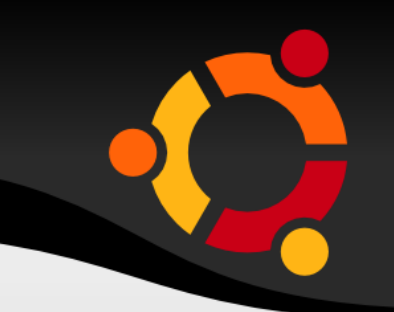

appearance Appearance { texture ImageTexture { {url "texture.gif", "http://test.vsb.cz/tex.pnq"}

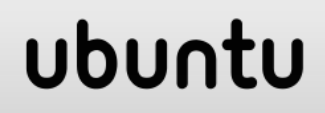

## VRML - ImageTexture

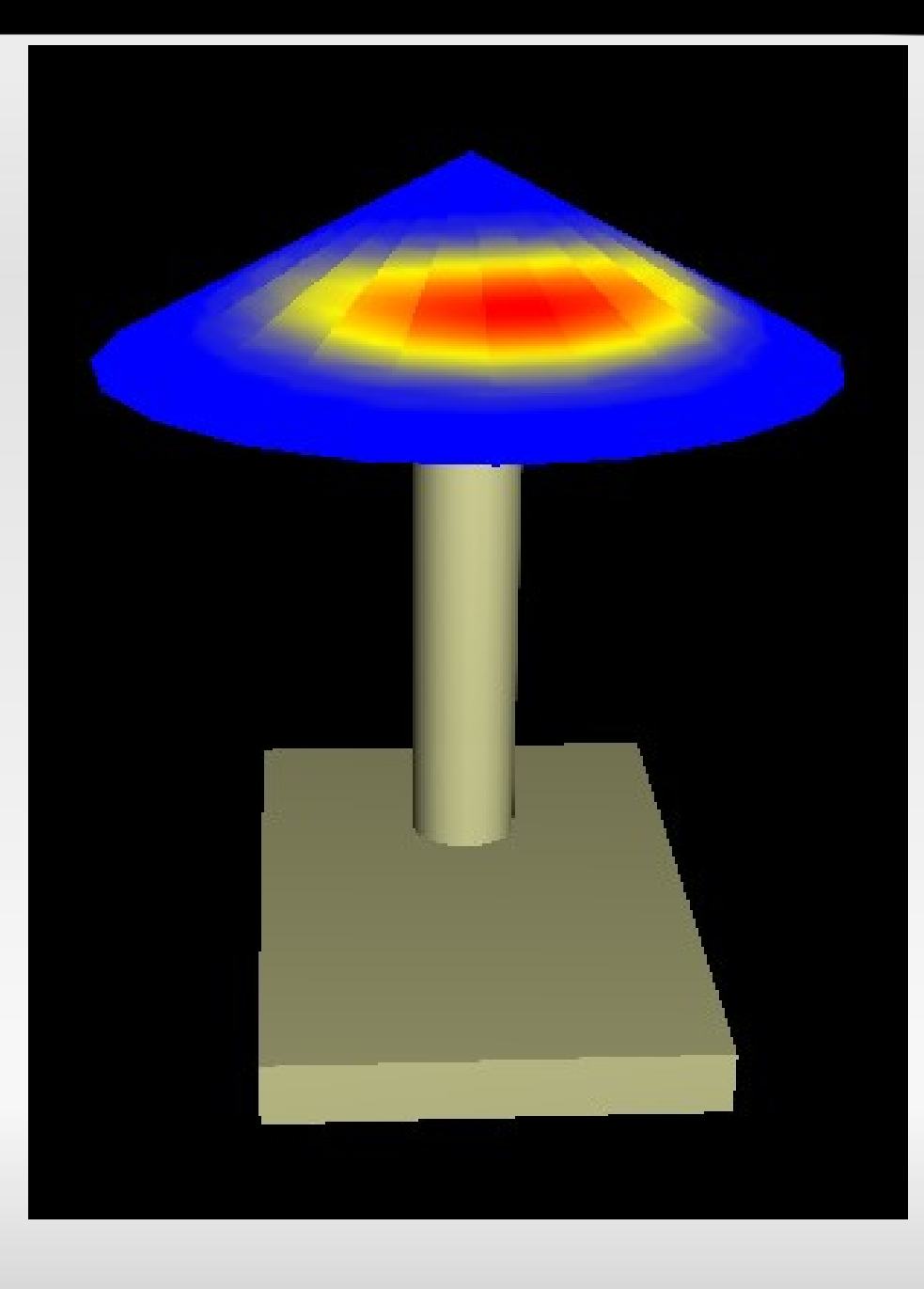

#### ubuntu

# VRML - Další uzly

- · IndexedFaceSet
- Extrusion
- ElevationGrid
- · IndexedLineSet

ubuntu

- PointSet
- Text

# VRML - Další uzly

- Group
- · Billboard
- LOD (Level of Detail)

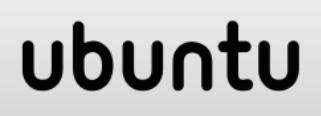

# VRML - Viewpoint

- · Místo pohledu
- · Úhel pohledu
- · Směr pohledu

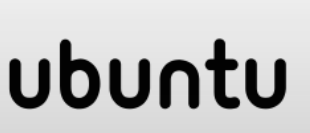

**}**

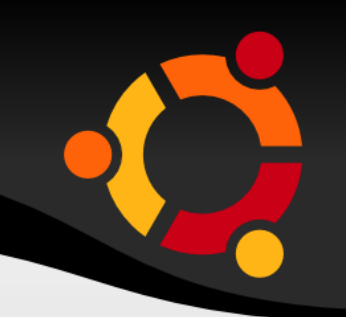

**Viewpoint { position 0 0 2 orientation 0 0 1 0 description "Zepredu" fieldOfView 0.785398**

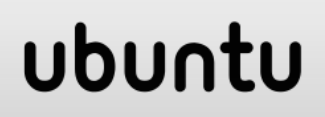

- Odkazy na další světy
- Odkazy na jiné soubory
- Odkazy na WWW stránky
- Odkazy na místa pohledu

#### ubur

**}**

**}**

**}**

**}**

```
Transform {
   scale 0.3 0.3 0.3
   children Anchor {
       url "1.wrl"
       children Shape {
         geometry Text {
           string "Ahoj"
         }
```
#### upnu

**}**

**}**

**}**

**}**

```
children Anchor {
   url ["1.wrl"
,
        "http://gis.vsb.cz"]
       children Shape {
         geometry Text {
           string "Ahoj"
         }
```
#### ubur

**}**

**}**

**}**

**}**

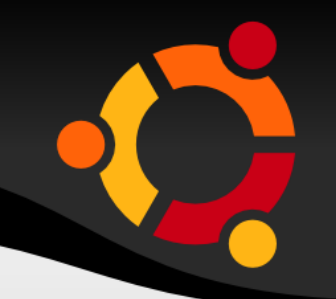

**children Anchor { url ["#zepredu" , "chyba.html"] children Shape { geometry Text { string "Zepredu" }**

#### ubur

# VRML - NavigationInfo

· Základní nastavení prohlížeče

#### ubuntu

# VRML - NavigationInfo

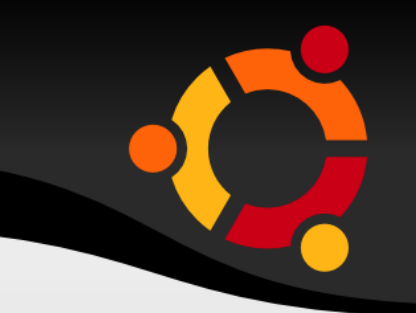

NavigationInfo { headlight FALSE speed 1.0 type "EXAMINE" avatarSize [0.25, 1.6, 0.75]  $\bigg\}$ 

#### ubun

- Koule barvy a přechody barev
- Krychle obrázky
- Kombinace

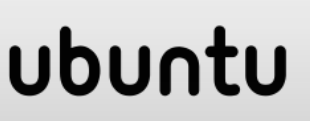

**}**

```
Background {
   skyColor [0 0 1,
             0.6 0.8 1,
             1 1 1]
   skyAngle [1.5 , 1.57]
   groundColor [1 1 0.3,
                 0.7 0.8 0,
                 0.3 0.5 0]
   groundAngle [1.4, 1.57]
```
#### ubun

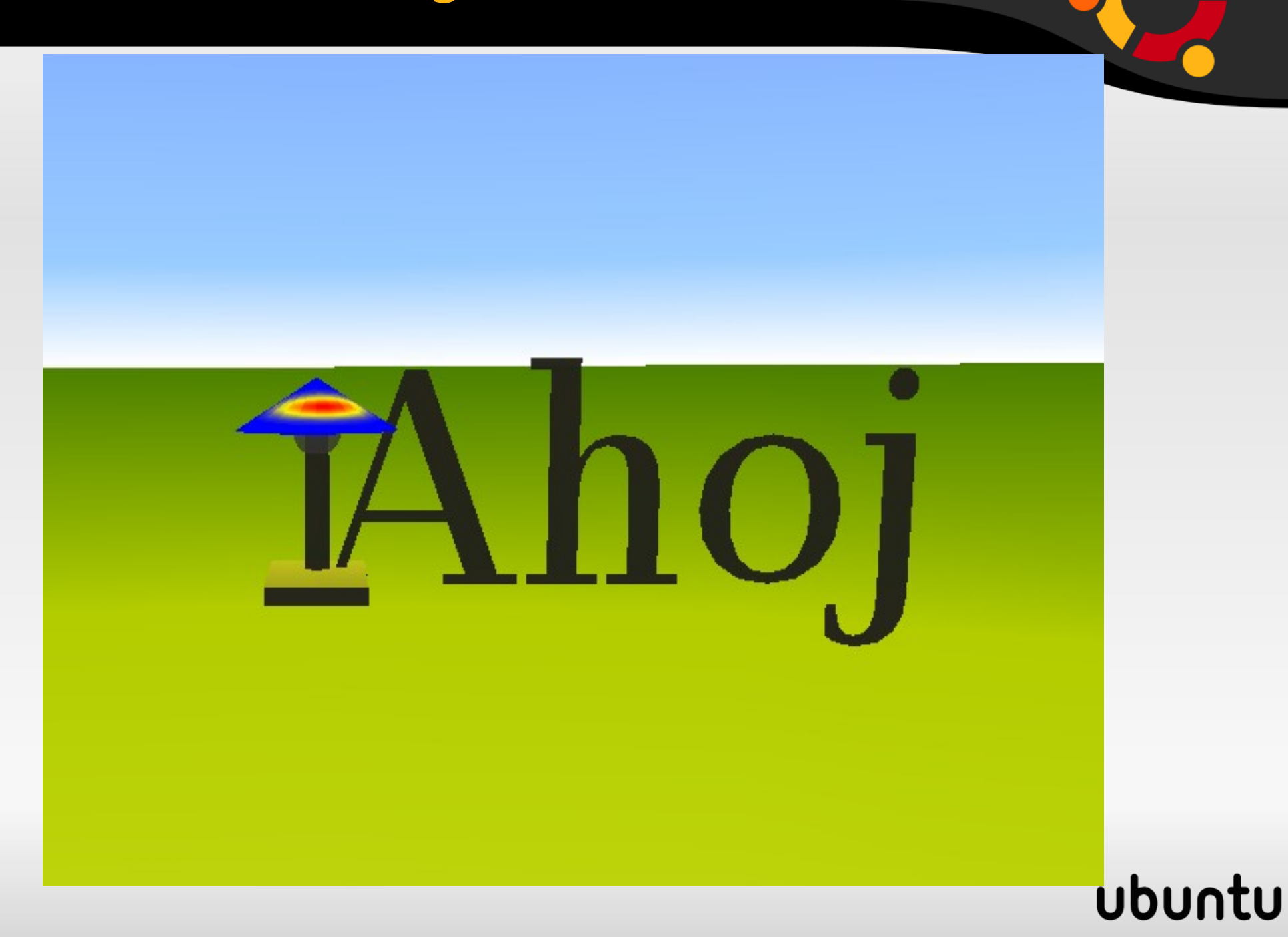

**Background { frontUrl "fr.jpg" backUrl "bc.jpg" leftUrl "lf.jpg" rightUrl "rg.jpg" topUrl "tp.jpg" bottomUrl "bt.jpg" }**

#### ubun

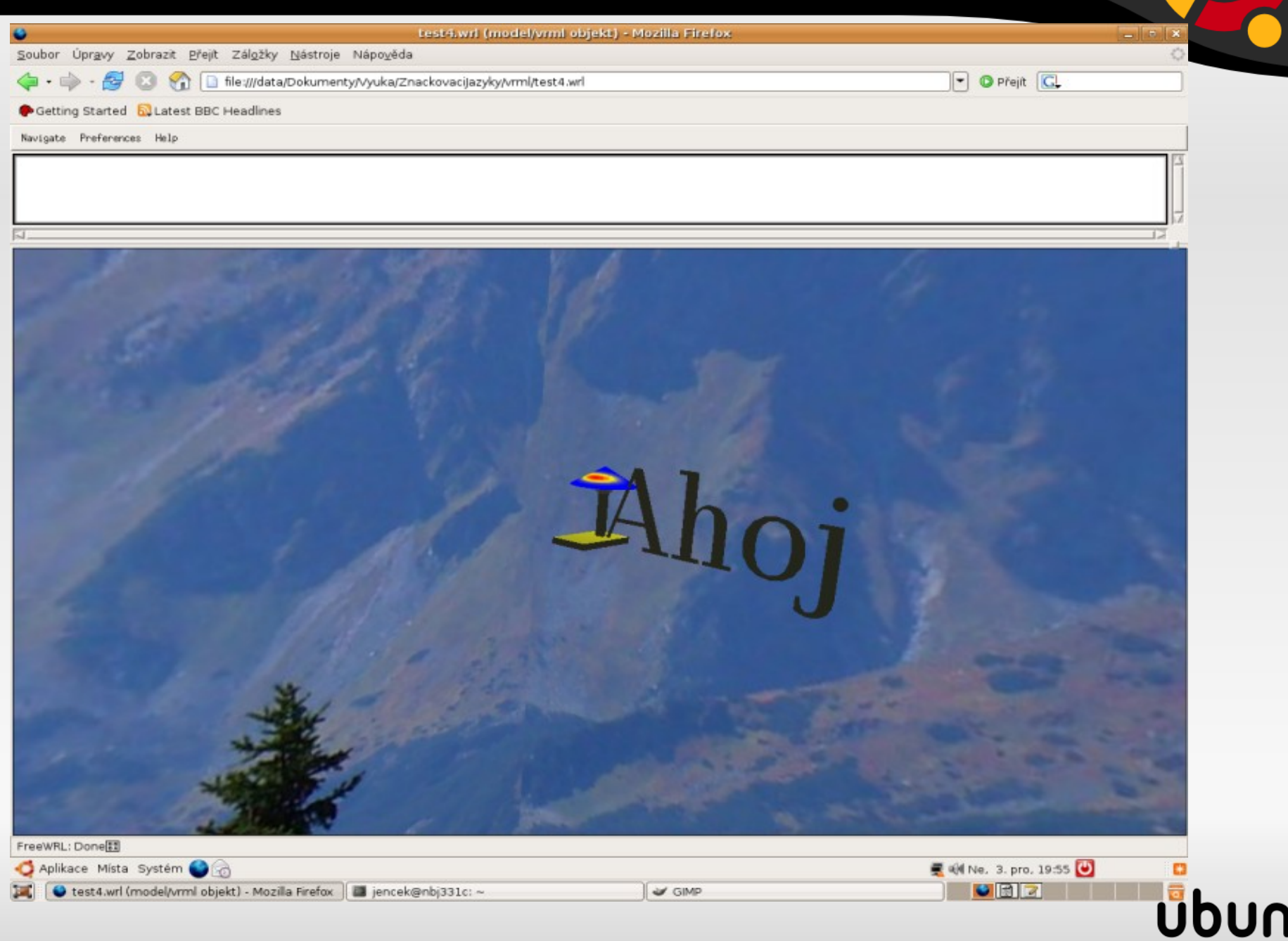

# VR M L – Světlo

- Svítilna avatara
- DirectionalLight
- PointLight
- SpotLight

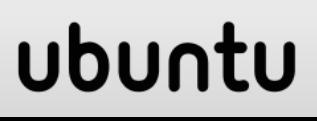

## VRML - PointLight

Transform { #zarovka svetlo translation 0 0.18 0 children PointLight { color 1 1 0 intensity 1 on TRUE

#### ubun

## VRML - Fog

 $\big\}$ 

Fog { #mlha color 1 1 1 visibilityRange 10 fogType "LINEAR"

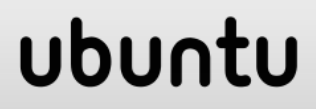

# VRML - Sound

· Prostorový zvuk

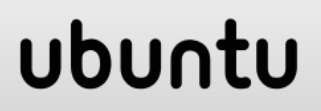

# VRML - Události

- · ProximitySensor
- · TimeSensor

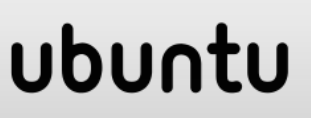

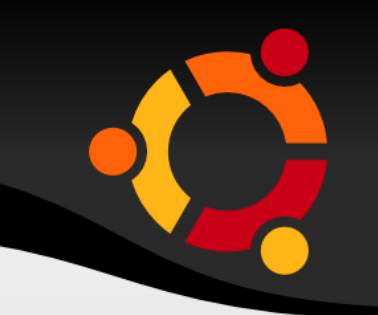

DEF Svetlo SpotLight { on FALSE } DEF Akce ProximitySensor { ... }

ROUTE Akce.isActive TO Svetlo.on

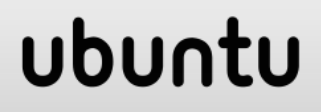

# VRML – Manipulace

- CylinderSensor
- PlaneSensor
- SphereSensor
- TouchSensor

#### npnu.

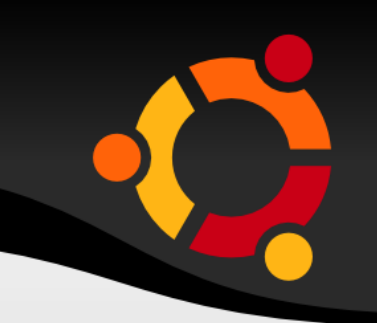

- **DEF Tocitko CylinderSensor {} DEF Lampa Transform { ... }**
- **ROUTE Tocitko.rotation\_changed TO Lampa.set\_rotation**

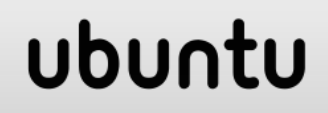

# VRML - Skriptování

- · JavaScript
- · Java

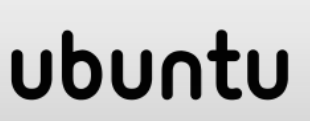

# VR M L – Prototypy

- Vlastní definice prototypů
- Možnost parametrizace

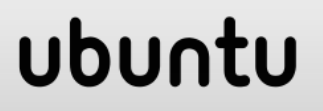

# VRML - Inline

· Skládání světů

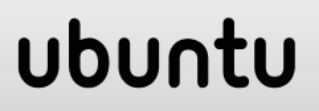

# Použ ité zdroje

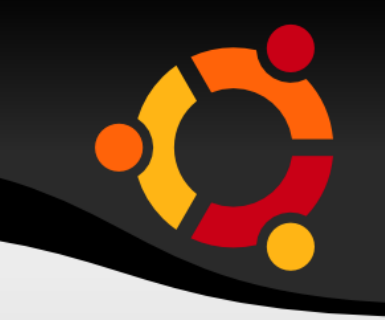

- Žára J. VRML 97 Laskavý průvodce virtuálními světy
- http://www.web3d.org/

#### ubun